## **Deleting EPC Elements**

Existing **elements** may also be deleted from the work surface with the help of the **context menu.**

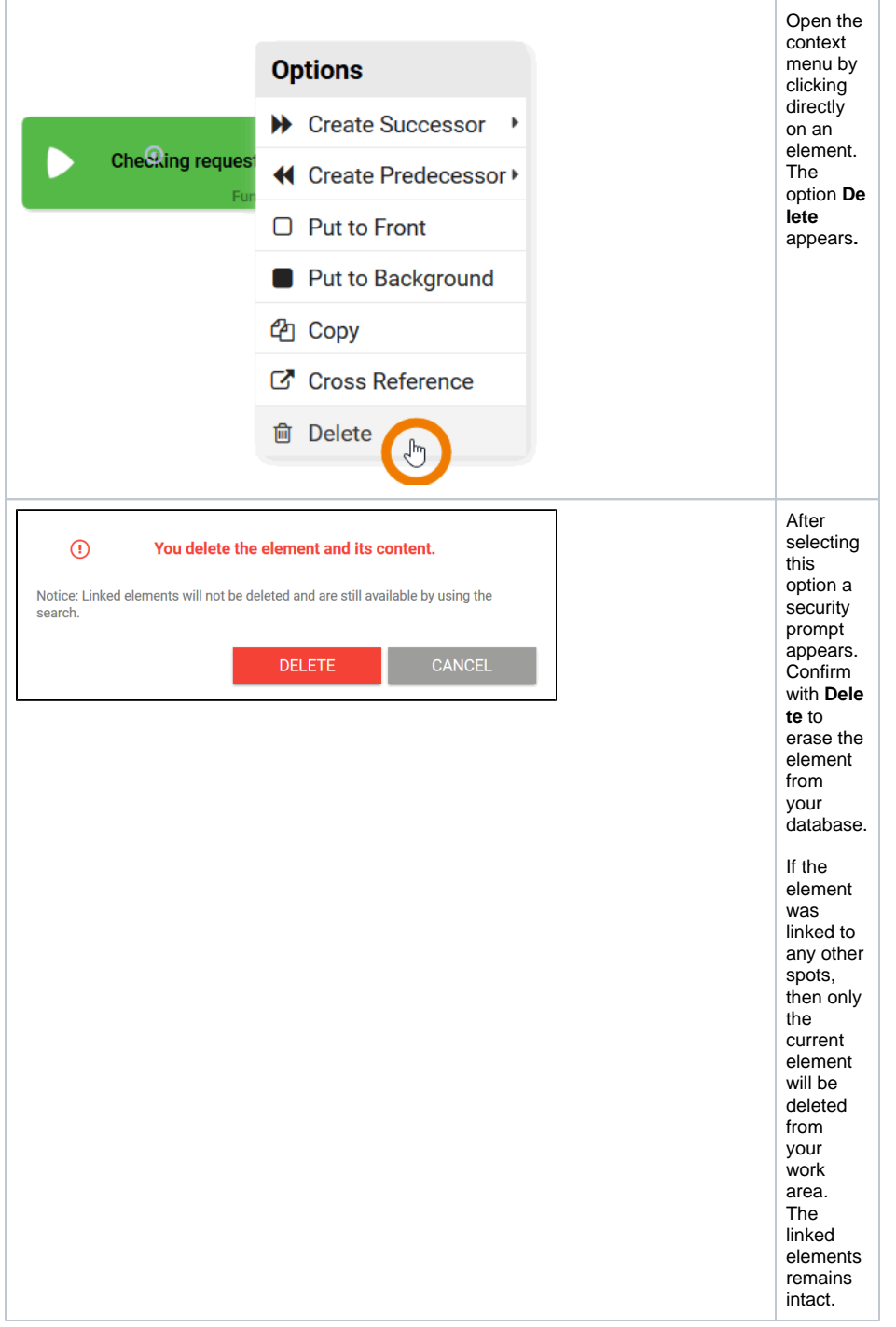

## **Related Pages:**

- Creating New EPC
- 
- **[Elements](https://doc.scheer-pas.com/display/BPAASEN/Creating+New+EPC+Elements)** [Copying EPC Elements](https://doc.scheer-pas.com/display/BPAASEN/Copying+EPC+Elements)
- [Modeling Conventions](https://doc.scheer-pas.com/display/BPAASEN/Modeling+Conventions)

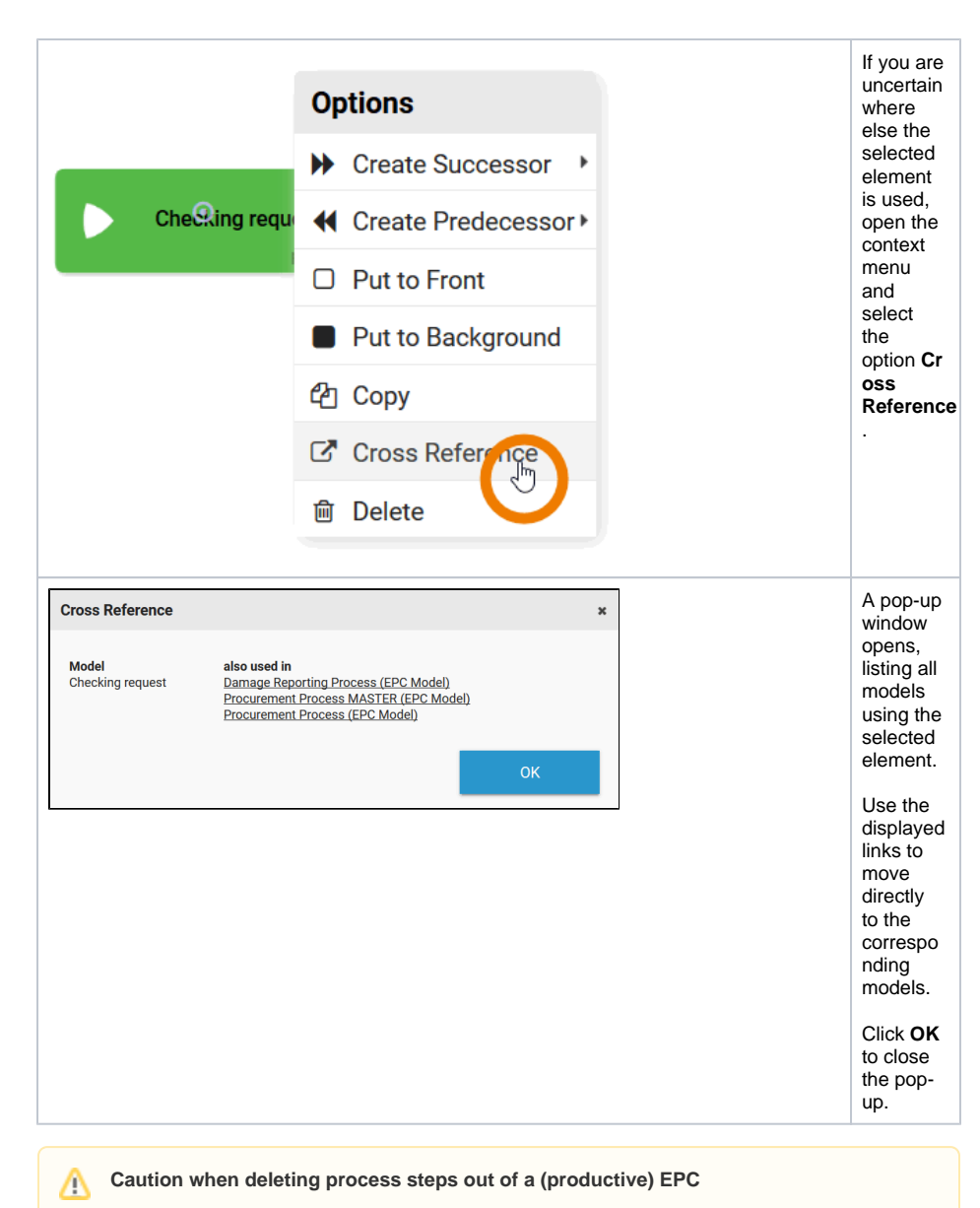

- Instances, which are situated in this process step can not be opened again after deletion. When trying to open an affected instance an error message will be displayed in the overview. The message contains name and ID of the deleted process step.
- Every function has its own ID in the database. A new function with the same name cannot therefore replace a deleted function.